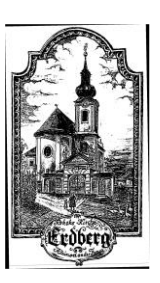

## **Pořad bohoslužeb ve farnostech: Hrádek, Dyjákovice, Valtrovice, Strachotice, Slup, Jaroslavice**

Farář: P. Pavel Sobotka, mob: 731 402 650

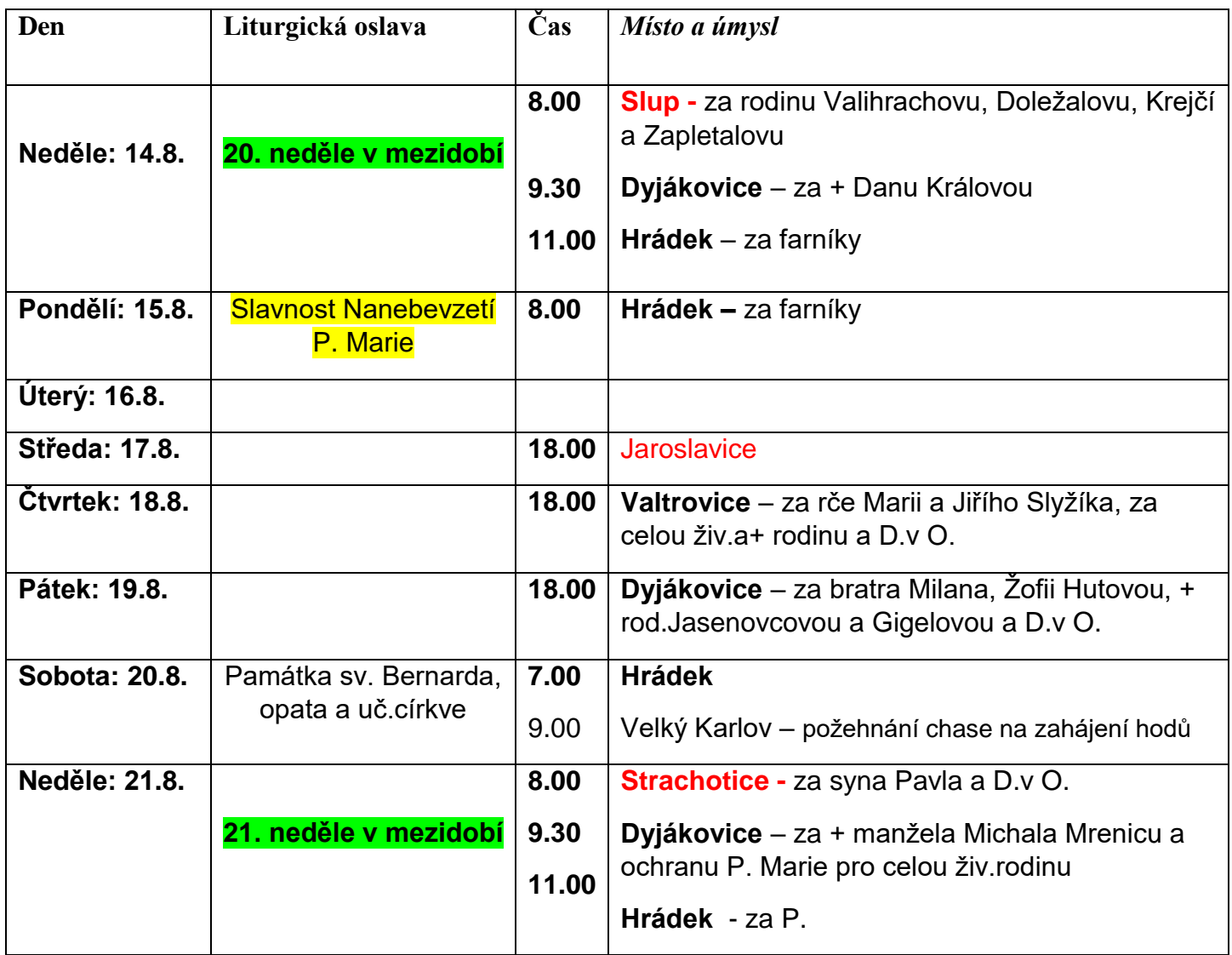

- V neděli 14.8. výstava jiřin a mečíků ve Znojmě Louce: od 14.00-18.00, v 18.00 pak koncert Magnificat na housle (Tereza Horáková) a cembalo (Lukáš Vendl) v kostele v Louce.
- V neděli 14.8. od 16.00 možnost zahrát si volejbal na volej.hřišti v Jaroslavicích.
- V pondělí 15.8.v 17 hod. u sv. Mikuláše německá mše sv. při setkání rodáků.
- V pondělí 15.8.v 18.00 poutní mše sv. v kostele Nanebevzetí P. Marie v Louce.
- 22.-27.8. pěší pouť z Vranova na Velehrad. viz plakátek
- V termínu 26.9. 30.9. se uskuteční **autobusová pouť po Čechách (a snad i Rakousku)** Navštívíme Geras, Zwettl, Nové Hrady, Římov, Český Krumlov, Zlatou Korunu, Vyšší Brod, Dobrou vodu a další pěkná místa. Cena pouti vychází mezi 6 až 8 tisíci. V ceně je doprava autobusem, ubytování, plná penze, vstupy do památek. Hlásit se je možné u P. Jindřicha Čoupka [\(jindrichcoupek@seznam.cz,](javascript:message_new() 731402652).